# ラーニングテクノロジー開発室 Newsletter

No.45 2018年 1月 18日発行

発行所 ラーニングテクノロジー開発室 発行責任者 渡辺博芳 http://www.LT-Lab.teikyo-u.ac.jp/

## インストラクショナルデザインのすすめ

 アクティブ・ラーニングや反転授業など「教室 で講義をする」以外の教育・学習活動を行う事例 が増えています. 知識を教授する部分を講義ビデ オや解説,小テストなどの形式にして,教員自身 が教材を作成してLMSに掲載する機会も多くなっ ています.対面での授業および事前学習や事後学 習のための教材を準備する際に,どのように教材 を作成するとよいのかと迷うことはないでしょう か.

今回の記事では,第6回のLTセミナーでとりあげた 「eラーニングハンドブック」「1]を基に、教材作成 のポイントを紹介します.

教材を作成する際には授業設計が大切です. ま ず学習目標を定め,評価方法を決めてから実施計 画を立てるといったステップが示されています. 実施計画に沿って各回の目標を明確にし,課題を 設定した後に教材を設計して作成します.

#### 教材作成のステップ

 教材作成のステップとして,以下の9つが示され ています.

- 1. カリキュラムの位置づけと科目に関する 情報をリストアップする
- 2. 学習成果のプロフィールをリストアップ する
- 3. 科目の目標を決定する
- 4. 科目の成績評価基準と評価の方法を決定 する
- 5. 科目の実施計画を作る
- 6. 科目の各回の目標を明確化する
- 7. 科目の各回の最終課題を設定する
- 8. 科目の各回のコンテンツを設計し投入す る
- 9. 作成した教材を評価する

学習成果のプロフィールは,この授業を受講し た学生が何ができるようになっているのかを述べ たものです. これをもとに科目の目標を決めま す.科目の学習目標と成績評価の基準や方法をわ かりやすく示すことは,学習者の目的意識を高め ることに有効です.明確な学習目標に沿って評価 方法と課題を設定し,その後に教材を開発すると いう考え方は,インストラクショナルデザインの 考え方に基づいています[1]. 科目の学習目標に沿っ て各回の学習目標を明確にし,課題や教材を適切 に配置するといった系統的な教材開発は,教育効 果を高めると考えられています.

 科目の目標を記述する際の留意点として「ス マート(SMART)」というキーワードが挙げられて います. これは, Specific, Measurable, Achievable, Relevant, Timelyの頭文字をとったもので,学習目標 が「具体的で,測定可能であり,到達可能であ り、ニーズと関連していて、社会や時代に合った もの」となっているかどうかを確認することが勧 められています.SMARTな目標を記述することは 難しいですが,意識をするだけでも違ってきま す.

 昨今では,留学生の増加などにより,学習者の 多様性に配慮した教材が一層求められるように なっています.同じ内容の説明でも,スライド資 料,ビデオ教材,書籍など複数のメディアを同時 に提供したり,補足資料,ヒント,より深く学習 したい学習者のための情報を提供したりして,学 習者個人が必要なものを選択して主体的に取り組 める課題や教材を準備することが考えられます.

 授業を設計し,新しい形式の教材を準備するこ とは困難な部分があります.それに対しては教員 の協働という手段で対応できることがあります. 複数の教員で協力して授業設計や教材作成にあた ることで,一人で行なうよりも教材作成の負荷を 減らすことができ,協働で発生する議論や確認に より教材の質が高まることが期待されます.

### LMS活用事例レポート 診療放射線技師の国家試験対策に向けた活用例

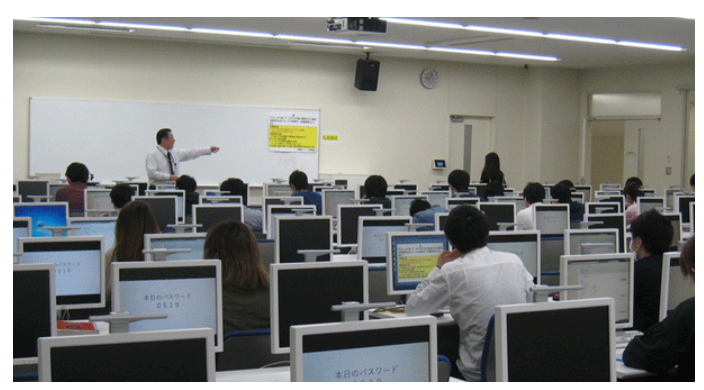

 今回は,医療技術学部診療放射線学科の岡本孝英 先生にお話を伺います.

LT どのようにLMSを使われているのでしょうか.

田本先生 診療放射線学科では、診療放射線技師の 国家試験の対策のために,4年次に,国家試験問題の 過去問題をLMS上で解く練習をしています. 前期に は,7回分の授業で,コンピュータ教室で問題演習を しています. 本番の国家試験では、午前と午後に分 けて各2時間半の試験が実施され,それぞれの試験問 題は,14分野から100問の選択式の問題から出題され ます. 毎回90分の問題演習では、いずれかの年度の 過去問の中から,午前もしくは午後の部の問題を選 択して,出題しています.4年次までには,過去問は 見てきていますので,確認テストという意味も含め て実施しています. また、後期には、同様の問題演 習を、授業時間外の定められた期間において、宿題 として課しています.

LT 実際に使ってみていかがでしょうか.

岡本先生 前期の問題演習では,参考書を見られる 回と、見られない、つまり模擬試験形式をとる回が あります.後者の回の成績が基準点に達していない 学生に対して,チュートリアルと呼ぶ面談を設け, 指導をしています. このときの資料として、LMS上 の成績を活用しています. たとえば、理解が不足し ている傾向にあるのは,午前,午後のどちらかの問 題かということだけでもわかると,指導の参考にな ります. また、チュートリアルで指導の機会を設け ない学生に対しても,自主的な復習を促していま

## LMS Tips

- ◆ [数式の入力にLaTeXを利用する](http://www.lt-lab.teikyo-u.ac.jp/lms-ss/index.php?Tips%2F%BF%F4%BC%B0%A4%CE%C6%FE%CE%CF%A4%CBLaTeX%A4%F2%CD%F8%CD%D1%A4%B9%A4%EB)
- 学生向けアプリ「Bb Student」

※上記のTipsをクリックすると詳細が開きます Tipsは帝京大学LMSサポートサイトからご覧いただけ ます. (http://www.LT-Lab.teikyo-u.ac.jp/lms-ss/)

す.そのために,LMS上では解答後に正解を表示せ ずに,間違った問題に対しては,自分で調べるよう 指導しています.

LT 学生の演習に対する取り組みはどのような様子 でしょうか.

岡本先生 LMS導入前までは,過去問による演習 は,学生個人がいわゆる過去問集の本を使ってやっ ていました.それだと,何度か繰り返しているうち に,意図していなくても,問題の順序と正解を覚え てしまい,問題の内容を理解した上で正解を導くと いう練習がしにくかったようです.LMSだと,問題 がランダムな順番で出題され,より本番に近い演習 ができているようです.

LT 今後はどのようなことをお考えでしょうか.

岡本先生 これまでLMSに入力した過去問では、選 択肢の提示順は固定でしたが,これをランダムに並 べ替えるようにして,より本質的な理解の確認がで きるようにしたいです. それと、現在は、午前問 題,午後問題という2つの大きな分類でのみ成績を管 理していますが,国家試験で定められている14分野 ごとに管理をし,きめ細かい指導ができればと考え ています. また、将来的には、臨床実習前にCBT (Computer Based Testing)を導入することが考えられま すので,そのような方向にもLMSの活用を発展させ られればと思います.

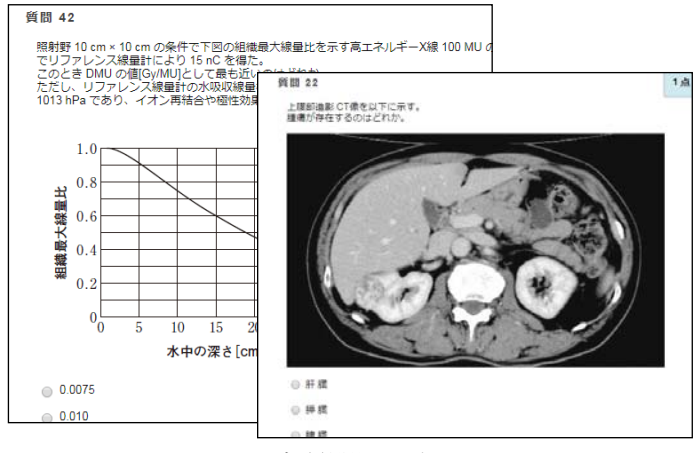

演習問題の例

#### 編集後記

 本年もよろしくお願い申し上げます.「一年の計は元 旦にあり」と申しますが,皆さんは今年の計画や目標を たてましたか. 私は健康を第一と考え、仕事は"ほどほ ど",リフレッシュの充実,○○するぞ!と目標らしき ものをたててみました.ここで宣言したので,一年間頑 張ってみたいと思います.!(^^)! (渡部)

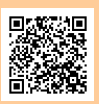

帝京大学 ラーニングテクノロジー開発室 宇都宮キャンパス本部棟2号館2F 203室 ◇連絡先: TEL 028-627-7243 (直通) / Mail LT-Support@LT-Lab.teikyo-u.ac.jp ◇室員 : 渡辺博芳(室長), 高井久美子, 古川文人, 小島一晃, 髙野芳恵, 渡部里美, 小島美香